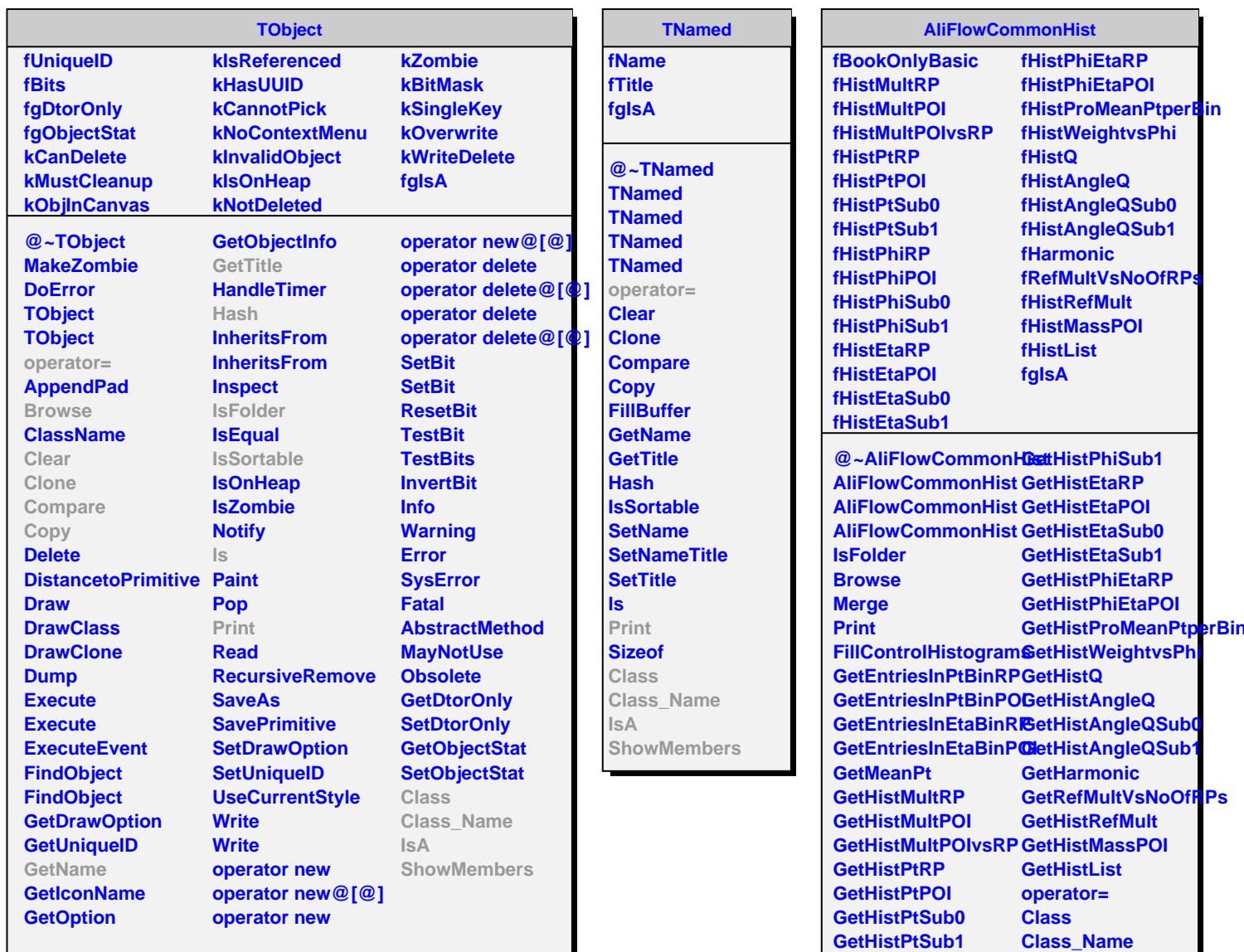

**GetHistPhiRP GetHistPhiPOI GetHistPhiSub0** **IsA**

**ShowMembers**